## **Illustrator  |  Bildbearbeitung**

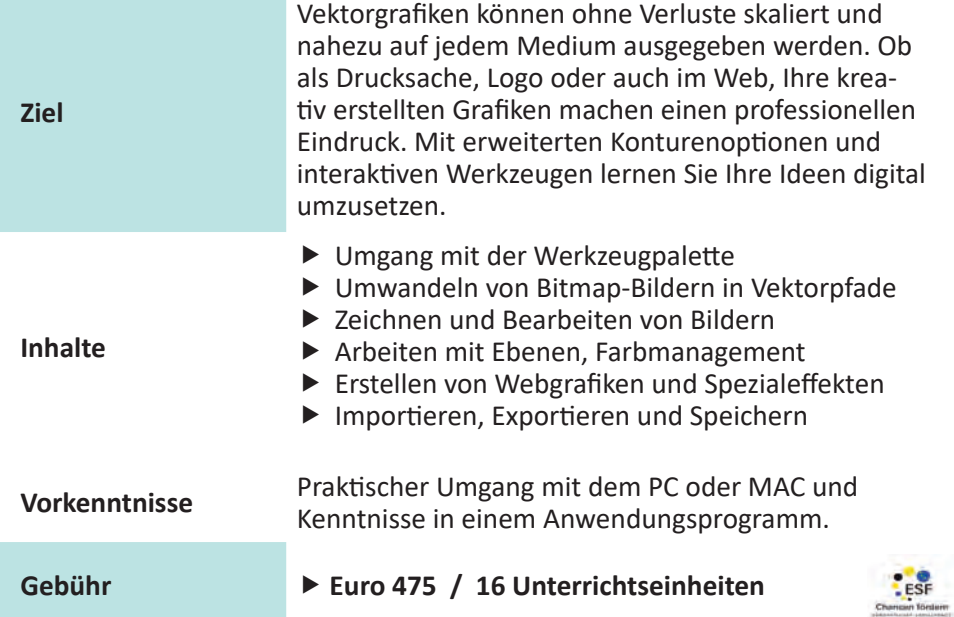

## **Termine**

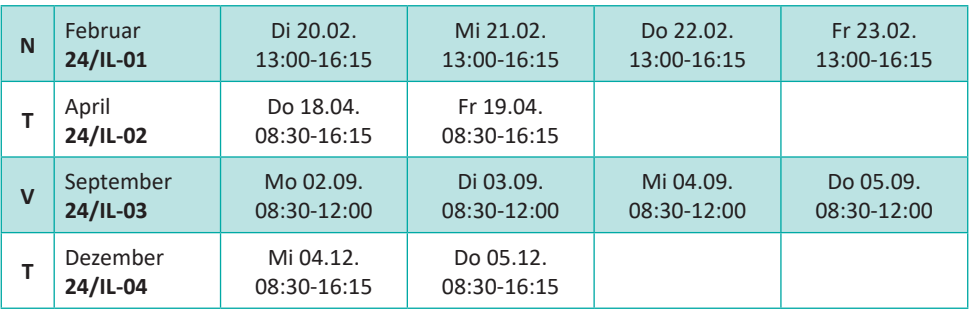